# Automate The Boring Tasks Using Microsoft Office VBA 302 - Non Fiction

Are you tired of spending countless hours on repetitive tasks in Microsoft Office? Do you wish there was a way to automate these mundane activities and free up valuable time for more important work? Look no further! In this article, we will explore the power of Microsoft Office VBA (Visual Basic for Applications) and how it can help you automate the boring tasks in your daily office life.

#### What is VBA?

VBA is a powerful programming language that allows you to automate tasks and extend the functionality of Microsoft Office. It is integrated into all Microsoft Office applications, including Excel, Word, PowerPoint, Outlook, and Access. With VBA, you can write code to control various aspects of these applications, such as manipulating data, creating custom reports, generating charts, automating email communication, and much more.

#### Why Automate with VBA?

The main reasons to automate tasks using VBA are efficiency, accuracy, and consistency. By automating repetitive tasks, you can significantly reduce the time it takes to complete them. This allows you to focus on more critical tasks and increase your overall productivity. Furthermore, automation minimizes the possibility of errors, as the code will perform the tasks exactly as programmed. It also ensures that the output is consistent every time you run the automation, avoiding variations due to human error.

## Automate The Boring Tasks Using Microsoft Office VBA (302 Non Fiction Book 9)

by Hicham and Mohamed Ibnalkadi (Kindle Edition)

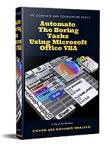

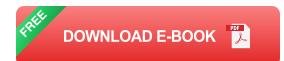

### How to Get Started with VBA?

If you're new to VBA, don't worry! Getting started is relatively easy, even if you have little or no programming experience. Microsoft Office provides a built-in editor called the Visual Basic Editor (VBE) that allows you to write, edit, and run VBA code.

Once you open the VBE, you can access the extensive library of VBA commands and functions that are specific to each Microsoft Office application. These functions simplify complex tasks and provide you with powerful tools to manipulate data, automate processes, and enhance the functionality of Office.

### **Real-Life Examples of VBA Automation**

To better understand the potential of VBA automation, let's look at some real-life examples:

### Automating Data Entry in Excel

Imagine having to enter the same data into multiple cells or spreadsheets repeatedly. With VBA, you can automate this process by writing a simple code that copies the data from one location and pastes it into all the desired cells or

spreadsheets automatically. This not only saves time but also reduces the chance of errors that can occur during manual data entry.

#### **Generating Reports in Word**

If you frequently create reports that require data from various sources, you can automate the process using VBA. By writing a code that pulls data from different files or databases, you can generate comprehensive reports with just a click of a button. This eliminates the need to manually copy and paste data, significantly reducing the time and effort required.

#### Sending Automated Emails in Outlook

Imagine having to send personalized emails to a list of recipients regularly. With VBA, you can automate this task by writing a code that reads data from an Excel file and sends personalized emails to each recipient. This saves a tremendous amount of time, especially if you have a large recipient list, and ensures that all emails are sent without any mistakes.

### **Benefits of VBA Automation**

The benefits of automating tasks with VBA are numerous. Here are a few key advantages:

- Increased productivity: By automating repetitive tasks, you can focus on more important work, boosting your productivity.
- Improved accuracy: Automated processes eliminate human errors, providing consistent and error-free results.
- Time savings: Automation saves significant amounts of time, allowing you to accomplish more in less time.

- Consistency: Automated tasks ensure that the output is consistent every time you run the automation, without any variations due to human error.
- Reduced costs: By reducing manual work and human errors, automation helps cut down on costs in the long run.

Automating the boring tasks using Microsoft Office VBA 302 can revolutionize the way you work. By harnessing the power of VBA, you can save time, improve accuracy, and increase productivity. Whether you're a novice or an experienced user, VBA offers an accessible and effective way to automate your daily tasks in Microsoft Office applications.

So, why waste valuable time on repetitive and mundane tasks? Embrace the power of VBA automation and unlock your full potential in the world of Microsoft Office!

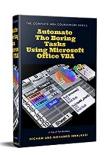

## Automate The Boring Tasks Using Microsoft Office VBA (302 Non Fiction Book 9)

by Hicham and Mohamed Ibnalkadi (Kindle Edition)

| 🚖 🚖 🚖 🚖 4.4 out of 5           |             |
|--------------------------------|-------------|
| Language                       | : English   |
| File size                      | : 19009 KB  |
| Text-to-Speech                 | : Enabled   |
| Screen Reader                  | : Supported |
| Enhanced typesetting : Enabled |             |
| Print length                   | : 248 pages |
| Lending                        | : Enabled   |
|                                |             |

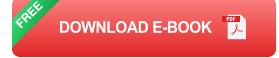

The book is part of a series that include MBA Core & Elective coursework taught at prestigious universities like Harvard and Wharton. The series consists of Core & Elective courses that stemmed from more than ten years of professional experience in Wall Street and Startups. The elective courses introduce Machine Learning, Python, Blockchain and Cryptocurrencies, Communications skills, R language, Excel advanced features, PowerPoint advanced features, interview questions, and more.

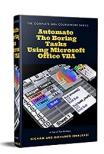

## Automate The Boring Tasks Using Microsoft Office VBA 302 - Non Fiction

Are you tired of spending countless hours on repetitive tasks in Microsoft Office? Do you wish there was a way to automate these mundane activities and free up valuable...

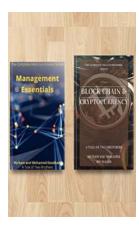

# Discover the Crucial Management Essentials in Blockchain and Cryptocurrency 601

In today's digital age, blockchain and cryptocurrency have emerged as disruptive technologies that are transforming various...

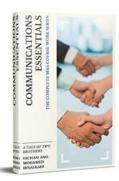

## Communications Essentials 302 Non Fiction: Mastering the Art of Effective Communication

In this fast-paced era of technological advancements, effective communication has become more crucial than ever. Whether in personal relationships,...

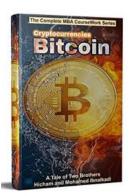

## The Extraordinary Rise of Cryptocurrencies: Unveiling the Secrets of Bitcoin 801

In the realm of digital transactions and decentralized finance, none have been more captivating than the rise of cryptocurrencies. These transformative digital assets,...

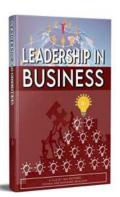

# Unleashing the Power of Leadership: A Journey into Business Success

Leadership is a crucial aspect of any successful business. Without strong leadership, organizations can stumble, losing their direction and failing to achieve their goals....

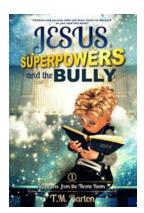

## Jesus Superpowers And The Bully

The Extraordinary Powers of Jesus Throughout history, many incredible beings have been portrayed as having extraordinary powers. From Greek mythology to...

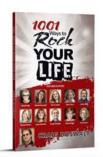

## 1001 Ways To Rock Your Life: Unleash Your Full Potential and Live a Life you Love!

Are you tired of living a mediocre life? Do you find yourself longing for more excitement, fulfillment, and happiness? Look no further! In this article, we present to you...

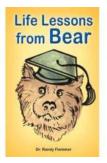

## Life Lessons of the Bear with Schwarzkopf

When we think of bears, we often imagine them as fierce and powerful creatures roaming through the wilderness. However, bears can also teach us valuable life lessons that...

automate the boring tasks using microsoft office vba